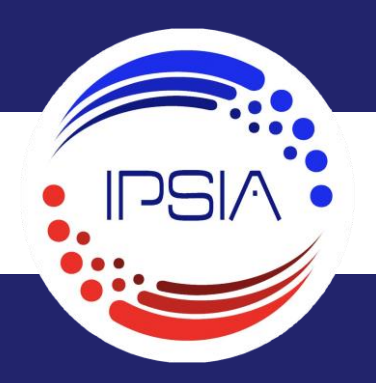

# FORMATION A LA CAO - DAO

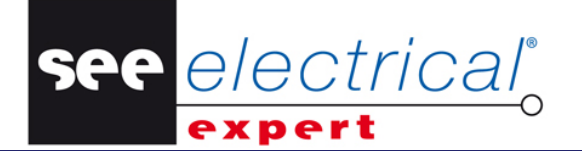

5 Jours / 35 Heures V4R3 SP16

De 2 à 5 participants IPS/EX01

### **Objectifs pédagogiques**

Assimiler les fonctionnalités avancées et d'en maitriser le paramétrage Mettre en oeuvre l'environnement pour toutes les opérations d'optimisation et de personnalisation des paramètres Modifier les paramètres par défaut en vue d'adapter l'environnement aux besoins de l'entreprise

#### **Modalités d'accès**

Renseignements et inscription 0472246925/Formation@ipsia.fr

#### **Public**

Électriciens en bureau d'études Techniciens en bureau d'études

#### **Prérequis**

Maitrise de la langue française Savoir utiliser un ordinateur Connaissance en électricité Connaitre See electrical expert

#### **Animation & qualification**

La formation est assurée par des ingénieurs ou des techniciens IPSIA expérimentés dans les domaines de l'automatisme, de l'électrotechnique et de l'informatique. Ces formateurs assurent régulièrement des missions de conception, d'étude, de mise en service et d'assistance auprès des entreprises.

#### **Pédagogie & stagiaires**

Cours théoriques Études de cas pratique Un PC et un support de cours papier par de stagiaire Tableau interactif

### **Évaluation et validation**

Évaluation en continu sur la base d'études de cas pratique. Une attestation individuelle de stage est délivrée au stagiaire à l'issue de la formation.

# **Programme**

## **1 er jour : Présentation de l'environnement**

- Rappel des paramètres généraux
- Architecture de l'environnement
- Optimisation de la bibliothèque fonctions
- Optimisation et création des symboles
- Création de cartouches personnalisées

## **2e jour : Gestion et descriptif des méthodes**

- Exploration et gestion des méthodes
- Types de méthodes
- Création d'une méthode

## **3e jour : Câblage**

- Câblage
- Attributs de câblage
- Insertion de câbles dans le schéma

## **4e jour : Synoptique**

- Réalisation du synoptique des installations
- Paramétrage pour l'implantation automatique des bornes dans le schéma
- Paramétrage pour l'implantation automatique des câbles dans le schéma

## **5e jour : Dossier modèle et traduction**

- Mise en situation pratique de l'utilisation de l'environnement créé
- Création d'un dossier modèle
- Utilisation du module traduction